Подписано цифровой подписью: **Директор школы** Карачкова Р.М Дата: 2023.09.21  $\frac{1}{16:51:11+04'00'}$ 

Муниципальное общеобразовательное учреждение «Средняя общеобразовательная школа п. Горный Краснопартизанского района Саратовской области

Принята на заседании педагогического совета

Утверждаю Директор МОУ «СОШ п. Горный»

от «24» августа 2023г.

Протокол №3

<u>/ И.А. Карачкова</u> Приказ № 200 от «24» августа 2023 г.

#### образовательная Дополнительная общеразвивающая программа

### «Основы компьютерной грамотности»

Направленность: техническая Срок реализации: 9 месяцев Возраст обучающихся: 7-11 лет Объём программы: 144 часа

Автор-составитель: Абдусаламова Патимат Асхабалиевна, педагог дополнительного образования

п. Горный

# **Содержание:**

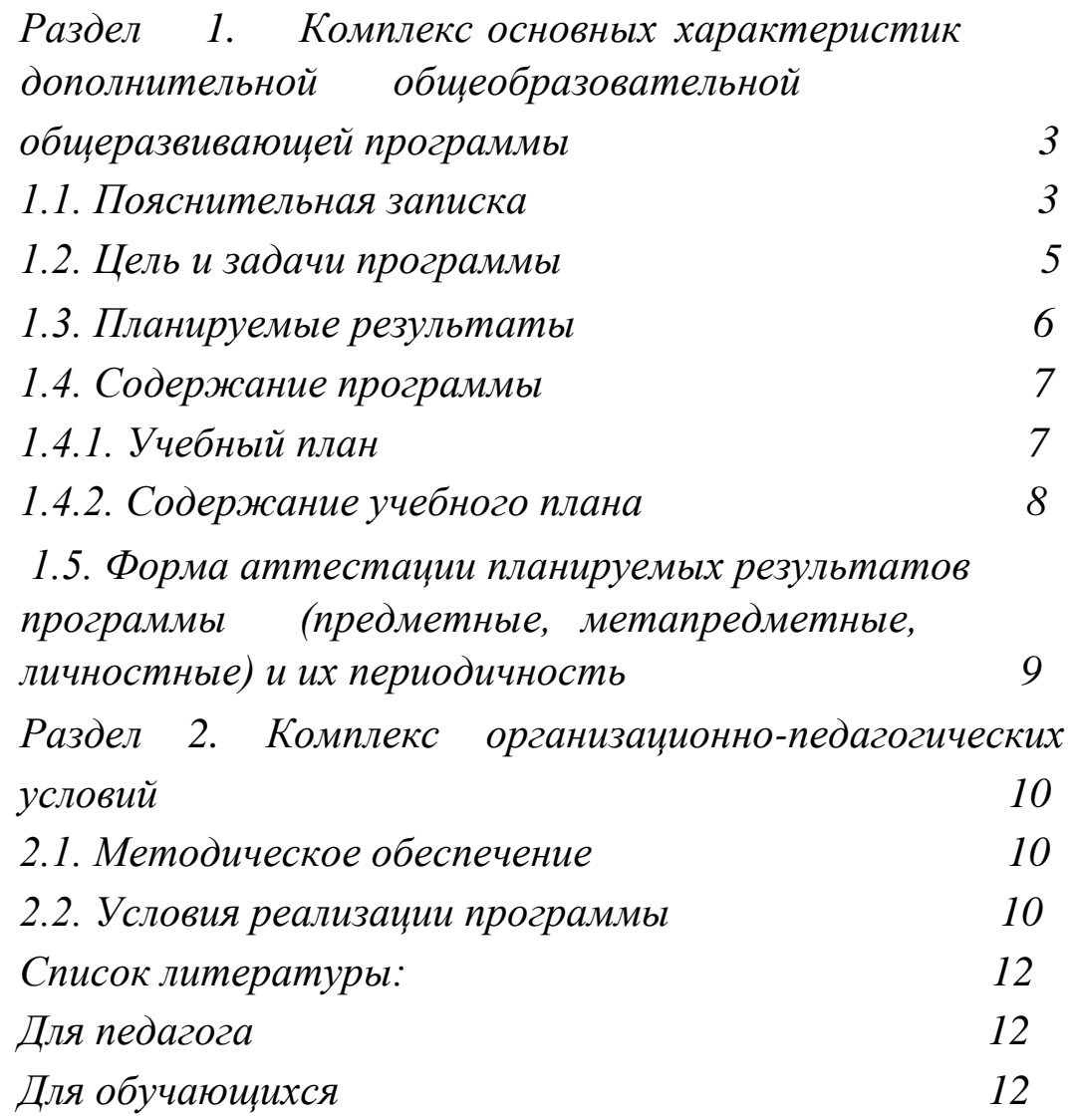

# **Раздел 1. Комплекс основных характеристик дополнительной общеобразовательной общеразвивающей программы**

#### **1.1. Пояснительная записка**

Современное общество живет в мире постоянного умножения потока информации, которая каждые несколько лет практически удваивается. «Завтра» наших детей — это информационное общество. Обыденным делом стал компьютер в нашей жизни. Для адаптации в современном обществе и реализации в полной мере своего творческого потенциала каждому человеку необходимо владеть новейшими информационными технологиями. Ведь на самом деле, при разумном использовании компьютер оказывается таким замечательным другом и помощником. Компьютерная грамотность – это система общих знаний, представлений, взглядов, установок, стереотипов поведения, позволяющих человеку правильно строить свое поведение в информационной области: искать информацию в нужном месте, воспринимать, собирать, представлять и передавать ее нужным образом.

**Актуальность программы.** Дополнительная общеобразовательная общеразвивающая программа "Основы компьютерной грамотности " направлена на формирование основ компьютерной грамотности обучающихся начальных классов и готовности их к работе с персональным компьютером при работе с документами в электронном виде.

Дополнительная **общеобразовательная общеразвивающая программа**  «Основы компьютерной грамотности» разработана в соответствии с:

1. Федеральный Закон «Об образовании в Российской Федерации» от 29.12.2012 № 273-Ф3;

2. Концепция развития дополнительного образования детей до 2030 года (утверждена распоряжением Правительства РФ от 31.03.2022г. № 678-р);

3. Конвенция о правах ребёнка;

4 4. Национальная доктрина образования в РФ на период до 2025 года;

5. Распоряжение Правительства Российской Федерации от 24.04.2015 г. № 729-р «О плане мероприятий на 2015-2020 годы по реализации Концепции развития дополнительного образования детей»;

6. Постановления Главного государственного санитарного врача РФ от 28 сентября 2020 г. N 28 «Об утверждении санитарных правил СП 2.4.3648-20 «Санитарно – эпидемиологические требования к организациям воспитания и обучения, отдыха и оздоровления детей и молодежи».

7. Письмо Минобрнауки России от 11.12.2006 г. № 06-1844 «О примерных требованиях к программам дополнительного образования детей»; 8. Приказ Министерства образования и науки Российской Федерации (Минобрнауки России) от 09.11.2018 г. № 196 г. Москва «Об утверждении Порядка организации и осуществления образовательной деятельности по дополнительным общеобразовательным программам»; 9. Письмо Минобрнауки России от 18.11.2015г. № 09-3242 «О направлении информации» (вместе «с Методическими рекомендациями по проектированию ДООП).

#### **Направленность**: техническая

Дополнительная общеразвивающая программа «Основы компьютерной грамотности» имеет техническую направленность и предполагает создание условий для развития личности, развития мотивации личности к познанию и творчеству, овладения знаниями и навыками в области информационных технологий.

Для подготовки к жизни в современном информационном обществе необходимо развивать логическое мышление (умение вычленять структуры объекта, выявлять взаимосвязи и принципы организации, создание новых моделей). Умение в любой предметной области выделить систему понятий, представить их в виде совокупности значимых признаков, описать алгоритмы типичных действий, улучшает ориентацию человека в этой предметной области и свидетельствует о развитом логическом мышлении.

Данная программа основана, с одной стороны, на простых в выполнении заданиях, позволяющих почувствовать удовлетворение от собственного успеха, с другой стороны, даются сложные творческие задания, при выполнении которых в комплексе используются все полученные навыки и возникает радость созидания и преодоления.

Предметом изучения в объединении является программное обеспечение современного компьютера.

**Адресат программы**: обучающиеся 7 -11 лет.

**Срок реализации программы:** 144 часа.

**Режим занятий:** 2 раза в неделю по 2 часа.

**Форма обучения:** очная.

**Принцип набора обучающихся в объединение**: свободный.

**Форма организации деятельности**: групповая.

**Количество детей в группе:** 8 -10 человек.

## **1.2. Цель и задачи программы:**

**Цель программы:** развитие способностей обучающихся средствами прикладной информатики.

#### **Задачи:**

#### *Обучающая:*

Обучить первичным навыкам работы с персональным компьютером, ознакомить с пакетом программ Microsoft Office.

#### *Развивающая:*

Развить творческие и интеллектуальные способности. Сформировать представление о глобальной информационной сети Интернет и пользовательские умения работы с программами-браузерами для работы с сайтами, программами для поиска необходимой информации, программой электронной почты.

#### *Воспитательная:*

Привить интерес к работе на компьютере и овладеть средствами графического экранного интерфейса. Сформировать навыки работы с файлами и папками.

### 1.3. Планируемые результаты

обучающихся B. результате изучения данного курса у лолжны быть сформированы личностные, регулятивные, познавательные и коммуникативные универсальные учебные действия как основа умения учиться.

#### Предметные результаты

- знание персонального компьютера

-уметь работать с Windows: файлы и папки

-уметь работать с пакетом Microsoft Office

#### Метапредметные результаты

-умение предъявлять результат своей работы;

- возможность использовать полученные знания в жизни;

-умение самостоятельно конструировать свои знания:

- ориентироваться в информационном пространстве;

-согласование параметра модели с параметрами других моделей, разработанных другими участниками проекта.

#### Личностные результаты

-проявление дисциплинированности, трудолюбие и упорство в достижении поставленных пелей:

-привитие интереса к работе на персональном компьютере;

-развитие творческих и интеллектуальных способностей, мотивов учебной деятельности и личностный смысл учения, принятие и освоение социальной роли обучающего.

# 1.4. Содержание программы

# 1.4.1. Учебный план

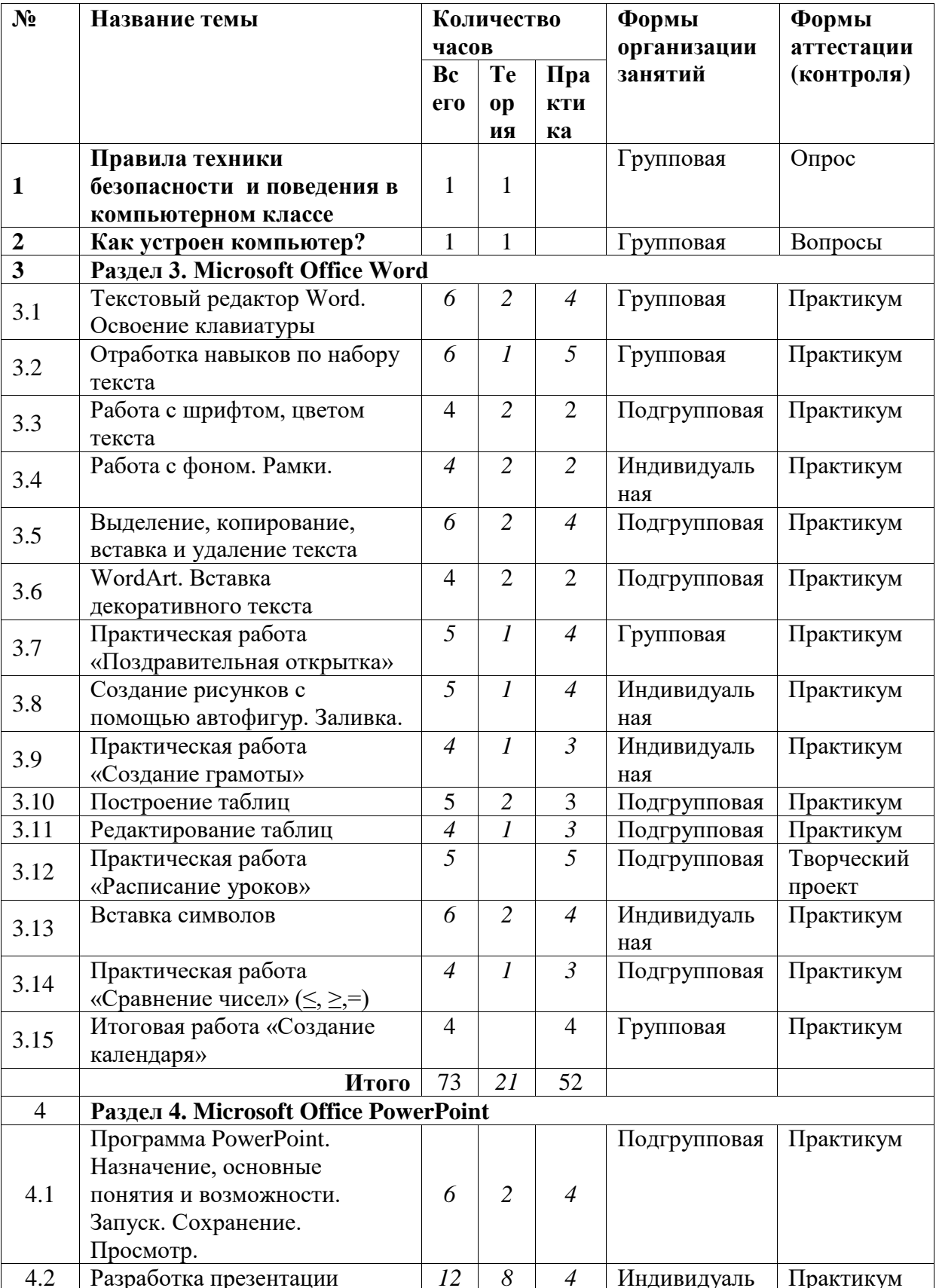

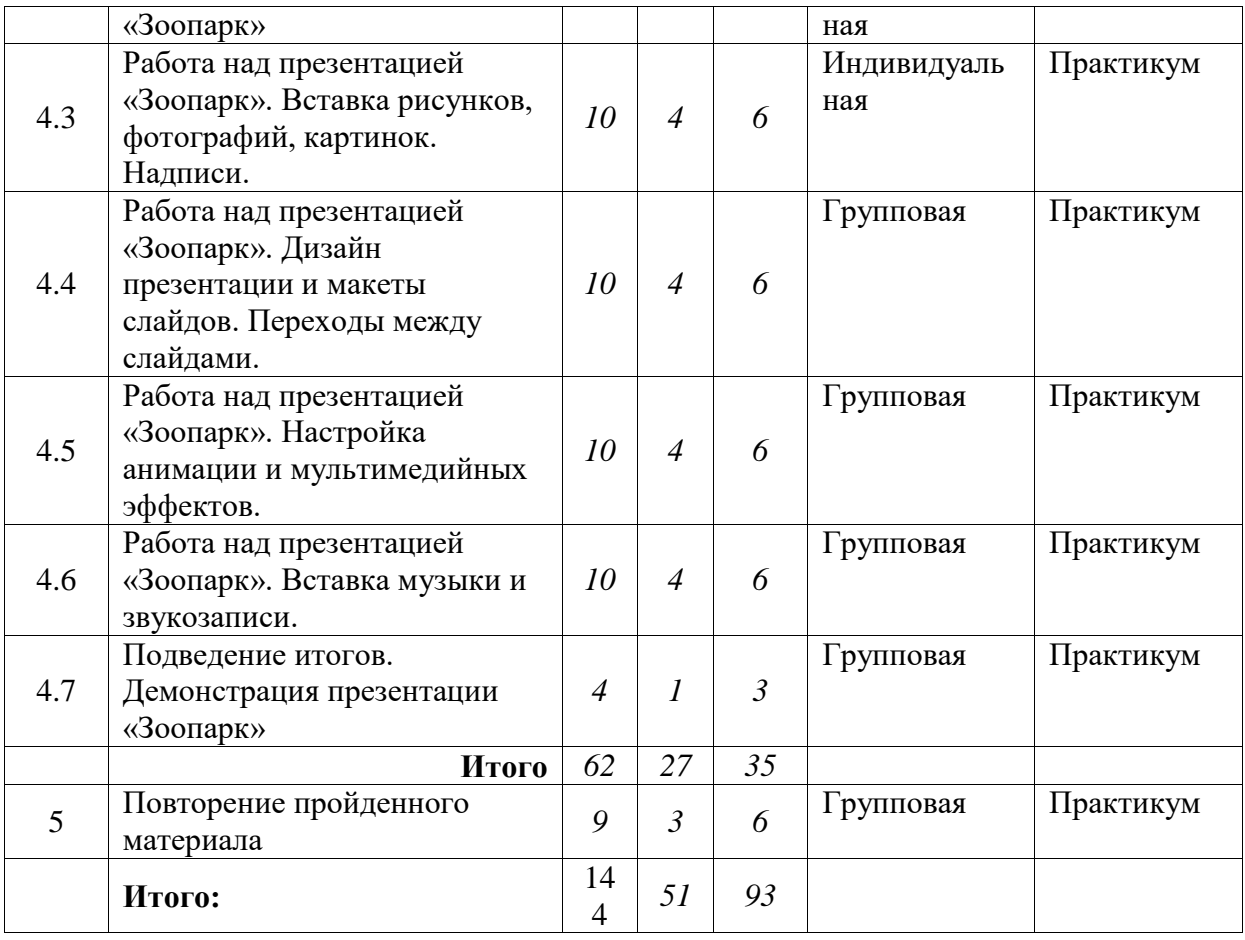

## 1.4.2. **Содержание учебного плана**

#### **1.Правила техники безопасности и поведения в компьютерном классе (1 часа)**

Правила поведения в компьютерном классе. О технике безопасности. Как работать за компьютером и оставаться здоровым. Разучивание комплекса упражнений.

### **2.Как устроен компьютер? (1 час)**

Знакомство с компьютером. Основные устройства ПК.

### **3. Microsoft Office Word. (73 часа)**

Запуск программы. Форматирование документа (изменение размера, типа шрифта, положения, цвета). Окончание работы. Подготовка документа к печати. Работа с элементами таблицы Word. Создание таблиц с помощью Word. Создание документа. Вставка надписи. Оформление. Автофигуры. Включение текста в графический объект. Выравнивание, размещение (позиционирование) графических объектов. Предварительный просмотр документа. Другие приёмы оформления текста с помощью WordArt. Перемещение текста. Нумерация заголовков. Редактирование структуры. Создание списков.

### **4. Microsoft Power Point (62 часа)**

Создание презентации. Вставка рисунков, фотографий, картинок. Вставка музыки и звукозаписи. Дизайн. Настройка, анимация и показ презентации. Создание фона. Переход

8

слайдов. Выполнение операций копирования, удаления, перемещения и вставки слайдов. Оформление фона. Создание и форматирование текста. Анимация текста и рисунков.

**5. Повторение пройденного материала (9 часов)**

# **1.5. Форма аттестации планируемых результатов программы (предметные, метапредметные, личностные) и их периодичность.**

Формы и методы проведения занятий, использование эффективных и передовых технологий и дидактических средств.

**Формы организации занятий**: групповая, индивидуальная деятельность.

#### **Раздел 2. Комплекс организационно-педагогических условий.**

### **2.1. Методическое обеспечение**

**Особенности организации образовательного процесса** 

**Форма обучения:** очная

**Методы обучения –**

словесный, наглядный,

практический.

## **2.2. Условия реализации программы.**

#### **Материально-техническое обеспечение**

Для проведения занятий необходимо достаточно просторное помещение, которое должно быть хорошо освещено и оборудовано необходимой мебелью: столы, стулья, шкафы – витрины для хранения материалов, специального инструмента, приспособлений. Для работы необходимо иметь достаточное количество наглядного и учебного материала.

Для реализации программы необходимо:

- 1. Компьютеры -8-10 шт.
- 2. Системное программное обеспечение (Windows)
- 3. Программное обеспечение WORD, MS Power Point
- 4. мультимедийный проектор;
- 5. экран;

 **Кадровое обеспечение:** Образовательный процесс обеспечивается педагогическими кадрами, имеющими базовое образование, соответствующее профилю программы или опыт деятельности в соответствующей профессиональной.

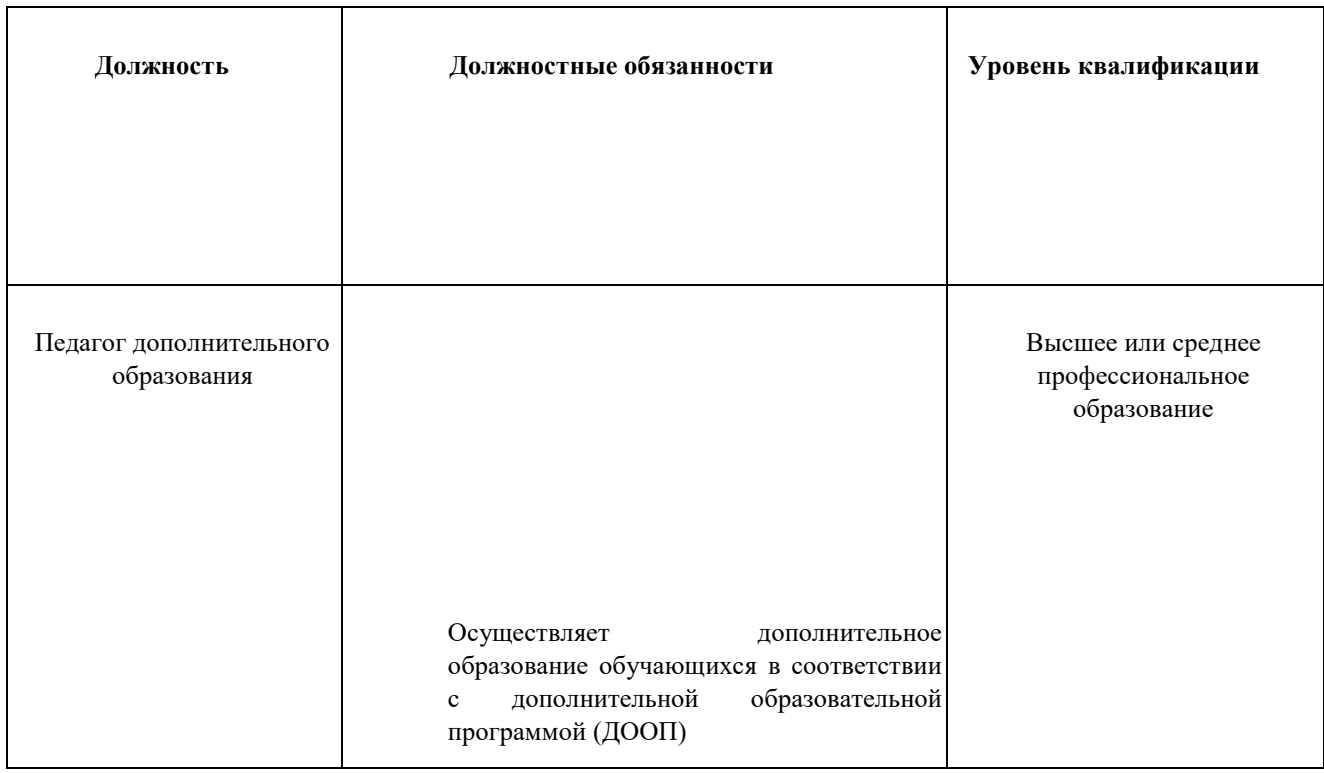

#### **Список литературы**

#### **Для педагога:**

1.Богомолова О.Б. Стандартные программы Windows: Практикум. – М.: БИНОМ.

Лаборатория знаний, 2015.)

2.Богомолова О.Б., Васильев А.В. Обработка текстовой информации:

Практикум. – М.: БИНОМ. Лаборатория знаний,2016.)

3.Беем Н.А., Старостин Н.И. Изучаем Интернет: Лабораторный практикум. – Саратов: Лицей, 2015.

4.Голубцов В.Н., Козырев А.Г., Тихонов П.И. Информатика: Лабораторный практикум.

 $\Box$ 

Создание простых текстовых документов в текстовом редакторе Microsoft Word.- Саратов: Лицей, 2013.

5.Максимова Л. Г. Социально-культурологический подход в преподавании пропедевтического курса информатики// Информатика и образование. – М. 2008.

#### **Для обучающихся:**

Гейн А.Г., Сенокосов А.И. Справочник по информатимке для школьников. – Екатеринбург:

«УФактория», 2013.

#### **Интернет-ресурсы:**

- 1. https:[//www.youtube.com/watch?v=w\\_X2uoD\\_UKI](http://www.youtube.com/watch?v=w_X2uoD_UKI)
- 2. https:[//www.youtube.com/watch?v=KK\\_g\\_jiJl0A](http://www.youtube.com/watch?v=KK_g_jiJl0A)
- 3. https:[//www.youtube.com/watch?v=hHXHiboMyaU](http://www.youtube.com/watch?v=hHXHiboMyaU)
- 4. <http://make-3d.ru/articles/chto-takoe-3d-pechat/>
- 5. [http://3dwiki.ru/kak-rabotaet-3d-printer-bazovye-ponyatiya-inekotorye](http://3dwiki.ru/kak-rabotaet-3d-printer-bazovye-ponyatiya-i-nekotorye-%20vazhnyeterminy/)[vazhnyeterminy/](http://3dwiki.ru/kak-rabotaet-3d-printer-bazovye-ponyatiya-i-nekotorye-%20vazhnyeterminy/)

## *Приложение 1*

#### **Календарный учебный график С 1 сентября 2023 по 31 мая 2024 года.**

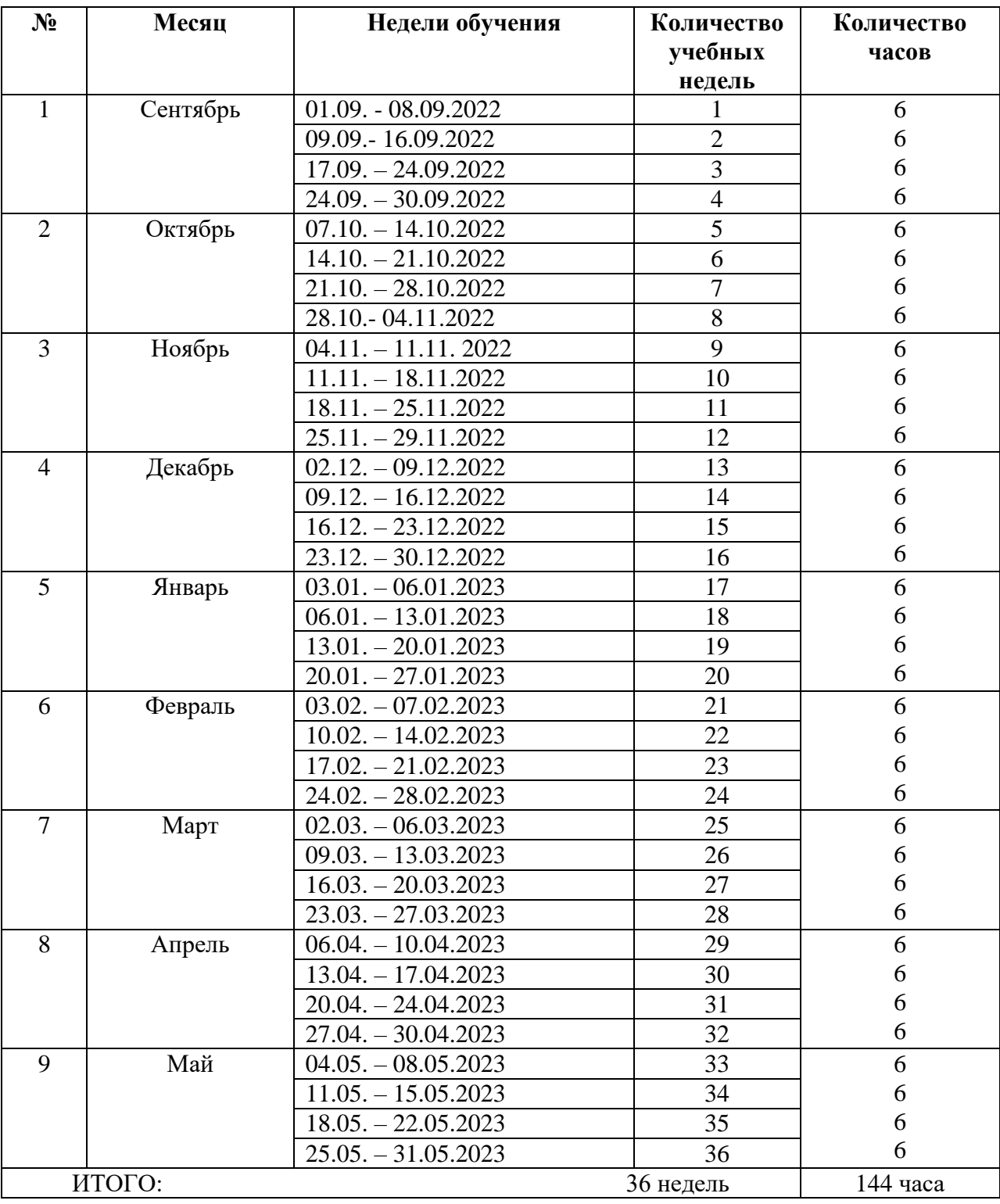